#### Shell

# Shell

- la shell è un programma che si frappone fra l'utente ed il sistema operativo permettendo, mediante una interfaccia testuale, di eseguire comandi
- esistono molti tipi di shell diverse, ma tutte offrono funzionalità comuni:
	- esecuzione di eseguibili e cmd. interni job control
	- redirezioni international control and the settion of gestione del path
	-
	- scripting  $\qquad \qquad$  pipeline
	- wildcard  $-$  wildcard  $-$  raggruppamento di cmd.
		-

- 
- variabili  $\sim$  sostituzione di cmd.
- utilizzeremo sintassi e semantica della shell più diffusa su sistemi GNU/Linux: la Bourne Again shell (bash)

# Variabili

- una shell in esecuzione mantiene un insieme di variabili imperative di tipo stringa, è possibile:
	- assegnare valori a tali variabili (non è necessario dichiararle)

**nome="valore della variabile"**

– ... ed accedere al loro valore

**echo \$nome**

...

- esistono due tipi di variabili: *locali* e *d'ambiente* 
	- le variabili d'ambiente vengono ereditate dai processi figli
	- le nuove variabili sono locali, ma possono divenire d'ambiente

**export nome**

# Eseguibili e comandi interni

- la shell permette di eseguire file eseguibili e comandi interni
	- file eseguibili
		- risiedono sul filesystem
			- vengono specificati con path assoluti o relativi

**/sbin/ifconfig**

**../ifconfig**

– o cercati nei percorsi specificati nella variabile di ambiente \$PATH **PATH=/usr/bin:/sbin**

#### **ifconfig**

• viene creato un nuovo processo per ognuno di essi, la shell attende che questo termini (o che liberi la console) prima di accettare nuovi comandi

# Eseguibili e comandi interni

- comandi interni
	- sono comandi implementati nella shell stessa
	- non risiedono sul filesystem
	- vengono eseguiti dallo stesso processo della shell
	- e.g. echo, cd, pwd
	- la loro doc. è accessibile con il comando interno help
- sia per eseguibili che per comandi interni, la shell interpreta la linea di comando fornita dall'utente, creando l'array dei parametri posizionali (associato ad ogni processo)
	- e.g.
		- $\cdot$  ls /etc /dev "ls" , par.1 = "/etc" , par.2 = "/dev"
		- echo pippo "echo" , par.1 = "pippo"

## Comandi interni "notevoli"

- exec
	- per eseguire un file eseguibile, la shell crea un nuovo processo
	- il comando exec permette di eseguire un file eseguibile sostituendolo al processo corrente
	- e.g. confrontate i risultati di "ls" ed "exec ls"
- shift
	- essendo un processo, anche la shell dispone di un array di parametri posizionali con i quali è stata invocata
	- sono accedibili grazie alle variabili \$0, \$1, \$2, ...
		- $\frac{1}{2}$  è l'indice dell'ultimo parametro
		- \$@ corrisponde alla lista dei parametri
	- il comando shift effettua lo shift a sinistra di tutti i parametri il cui indice è ≥ 1, \$1 viene perso

#### **Metacaratteri**

• l'interpretazione della riga di comando tratta in maniera particolare alcuni caratteri, detti metacaratteri:

 $>$  < \* ? | ( ) ; \ spazio tab cr If

- e.g. il carattere spazio separa gli argomenti a linea di comando per creare l'array corrispondente
- per inibire il comportamento particolare dei metacaratteri è necessario precederli con un \ (backslash)
	- questo procedimento è una delle forme possibili di quoting
- $\cdot$  e.g.
	- ls foo bar (2 parametri posizionali)
		- vs
	- ls foo\ bar (1 parametro posizionale)

#### Redirezione

- ogni processo in esecuzione è associato ad un insieme di file aperti, 3 di essi sono predefiniti:
	- *standard input* (stdin, file descriptor 0)
		- è un file sola lettura, utilizzato per leggere input da tastiera
	- standard output (stdout, file descriptor 1)
	- *standard error* (stderr, file descriptor 2)
		- sono file sola scrittura, utilizzati per emettere output a video

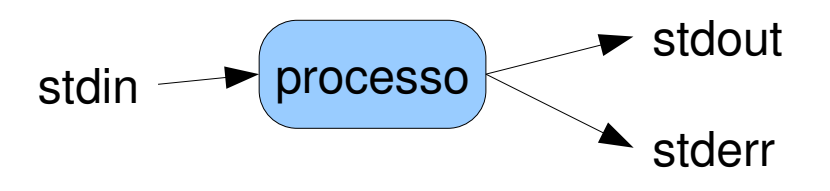

• la shell permette di redirezionare sia i file di input che i file di output di un processo all'atto della sua esecuzione

### Redirezione

- salvataggio dell'output di processo su file
	- $-$  salvataggio di stdout: *comando > nome file* 
		- e.g. ls /etc  $>$  etc.txt
	- salvataggio di stderr: comando 2> nome\_file
	- salvataggio di entrambi: *comando*  $>$  *nome file*
	- utilizzando " >> " al posto di " > " l'output del processo viene aggiunto al file destinazione anziché sostituito
	- oss: per buttare l'output di un processo possiamo redirezionarlo su /dev/null (e.g. startx &> /dev/null)
- redirezione dell'output su un altro file descriptor
	- forma generale: comando src\_fd>&dst\_fd
		- e.g. Is asflkgjhaslkfjg 2>&1

### Redirezione

- lettura dell'input da file
	- comando < nome\_file
		- e.g. mail [zack@cs.unibo.it](mailto:zack@cs.unibo.it) < testo.txt
		- e.g. sort < studenti.txt > studenti\_ord.txt
- forme generali
	- apertura e ridirezione del file descriptor n, in sola scrittura
		- comando n> target
	- apertura e ridirezione del file descriptor n, in sola lettura
		- comando n< target
	- apertura e ridirezione del file descriptor n, in lettura/scrittura
		- comando n<> target

## Pipeline

• è possibile far comunicare tra loro sequenze di processi, collegando stdout di uno di essi a stdin del successivo in strutture chiamate *pipeline* 

$$
stdin \blacktriangleright p1 \blacktriangleright p2 \blacktriangleright \ldots \blacktriangleright pN \blacktriangleright stdout
$$

- sintassi: *comando1 | comando2 | .... | comandoN* 
	- $-$  e.g. Is | wc
	- e.g. cat /etc/passwd | cut -f 1 -d : | sort
	- e.g. sort < studenti.txt | sort | uniq > studenti\_ord\_nodup.txt
	- $-$  e.g. ls -R | less

# Raggruppamento di comandi

- sequenze di comandi:
	- sintassi: comando1 ; comando 2 ; ... ; comandoN
		- e.g. date; ls; pwd
	- i comandi vengono eseguiti sequenzialmente, attendendo la terminazione
- raggruppamento di comandi:
	- sintassi: ( sequenza\_di\_comandi )
		- e.g.  $(data; ls; pwd)$
	- per ogni gruppo viene eseguita una nuova shell che esegue la sequenza di comandi e termina date;  $ls$ ;  $pwd > out.txt$ vs  $(data; ls; pwd) > out.txt$

### Sequenze condizionali

- return code
	- ogni processo, al momento della sua terminazione, restituisce un valore numerico (return code) intero
		- il valore 0 viene solitamente interpretato come successo, tutti gli altri come insuccesso
	- la shell ha accesso al valore di ritorno dell'ultimo processo eseguito (variabile \$?)
- sequenze condizionali
	- comando1 && comando2
		- esegue  $comando1$ , se return code = 0 esegue  $comando2$
	- comando1 || comando2
		- esegue comando1, se return code  $\neq 0$  esegue comando2
	- e.g. gcc myprog.c && ./a.out

### Espansione delle wildcard

- la shell permette diverse forme di espansione nei comandi forniti dall'utente: utilizzandole è possibile scrivere comandi abbreviati
- la forma più semplice di espansione è l'*espansione delle* wildcard che permette di definire abbreviazioni che vengono espanse con l'aiuto del filesystem
	- il carattere \* viene espanso con zero o più caratteri
	- il carattere ? viene espanso con esattamente un carattere
	- stringhe che contengono questi metacaratteri vengono espanse in una lista (separata da spazi) di file esistenti sul filesystem che rispettano le regole di \* e ?
	- e.g. ls /etc/\*.conf

#### Espansione dei comandi

- l'espansione dei comandi permette di sostituire una stringa (che rappresenti un comando) con il risultato dell'esecuzione dello stesso
- sintassi
	- sintassi sh: `comando`
	- sintassi bash:  $$(commando)$  più comoda per l'annidamento
- $\cdot$  e.g.
	- echo data di oggi `date`
	- data=\$(date)
	- echo nel sistema ci sono al momento `who | wc -l ` utenti
	- risultato=`expr 1 + 2 + 3  $\langle \rangle$ <sup>\*</sup> 7 (notate il quoting di  $\langle \rangle$ )

#### Altre espansioni

- la sintassi che abbiamo già visto per accedere ai valori della variabili non è altro che una forma di espansione: l'espansione delle variabili
	- e.g. echo \$USER \$HOME
- la shell bash offre molti altri tipi di espansione, tra i quali:
	- espansione aritmetica e.g.  $\frac{1}{2}(1+2^*3)$
	- brace expansion e.g. echo {a,b}{c,d}
	- tilde expansion e.g. cd ~szacchir/

# **Quoting**

- a volte è necessario inibire una o più forme di espansione
- è possibile farlo utilizzando due nuove forme di quoting
	- single quote
		- utilizza virgolette singole '
		- tutto ciò che è racchiuso all'interno di ' ... ' non è suscettibile ad espansioni
		- e.g. echo "\* `whoami` \$HOME'
	- double quote
		- utilizza virgolette doppie "
		- tutto ciò che è racchiuso all'interno di " ... " è suscettibile ad espansioni di variabili e di comandi
		- e.g. echo "\* `whoami` \$HOME"

### Riferimenti

- l'enciclopedica man page di bash: man bash
- Unix Power Tools, Jerry Peek et al., O'Reilly
- Unix Shell Programming, 3<sup>rd</sup> edition, Stephen Kochan et al.